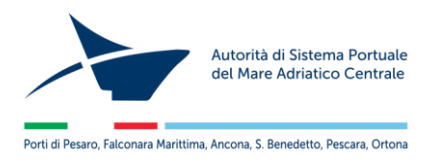

# **Piattaforma Informatica Trasporti Eccezionali**

# **Guida per l'utente**

Accedere alla pagina della Piattaforma Informatica Trasporti Eccezionali

<https://porto.ancona.it/trasporti/>

**1.** Procedere con la registrazione in alto a destra su "**REGISTRATI"**

E' prevista la possibilità' di registrarsi come azienda o come intermediario (colui che svolge le pratiche per le aziende)

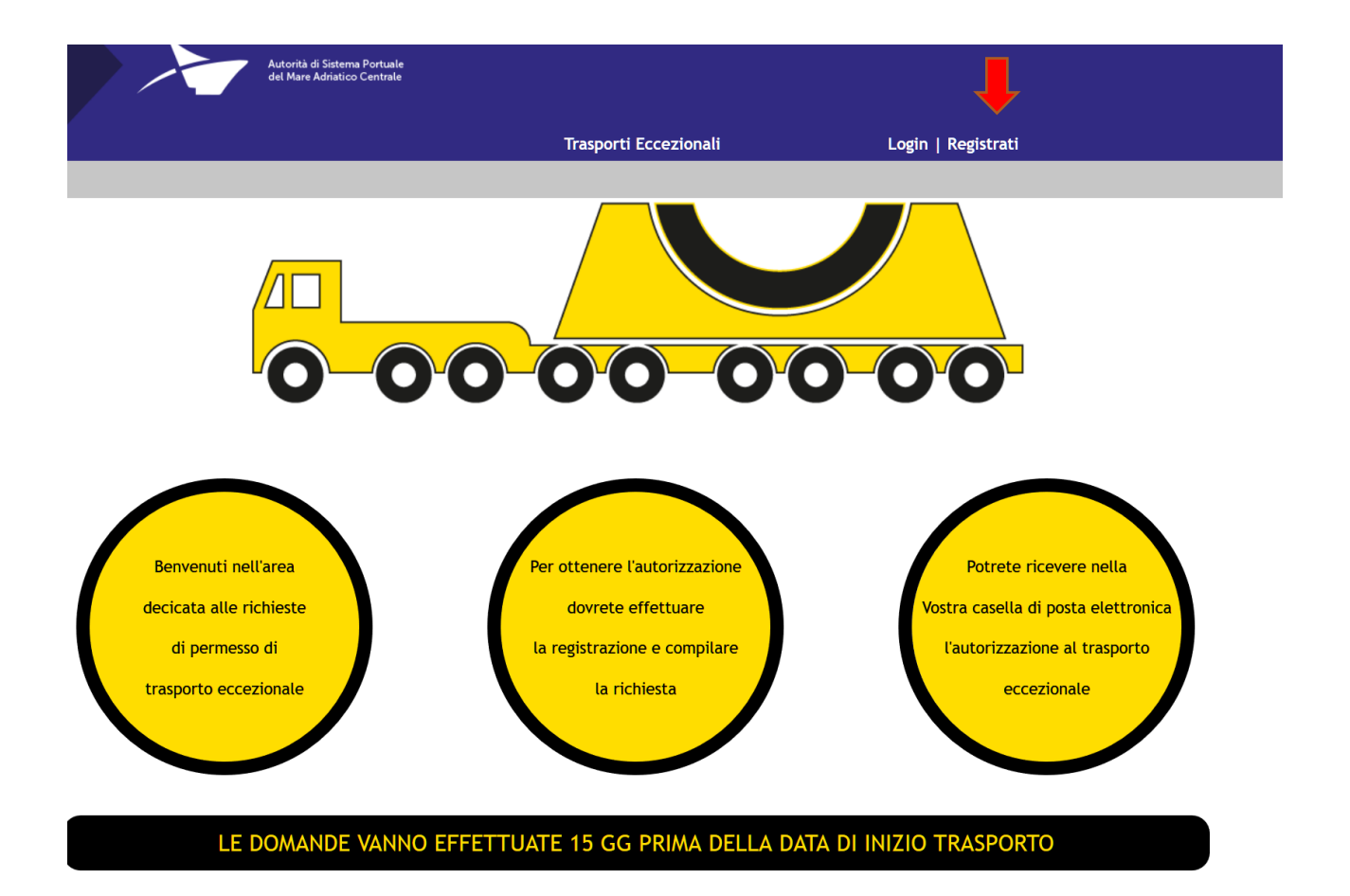

Dal portale si possono richiedere le autorizzazioni, inviare i preavvisi di transito, richiedere proroghe o integrazioni per :

- 1. TRASPORTI ECCEZIONALI PERIODICI : autorizzazione rilasciata per un periodo massimo di un anno
- 2. TRASPORTI ECCEZIONALI SINGOLI: autorizzazione rilasciata per un periodo massimo di 3 mesi
- 3. TRASPORTI ECCEZIONALI MULTIPLI: autorizzazione rilasciata per un periodo massimo di 6 mesi

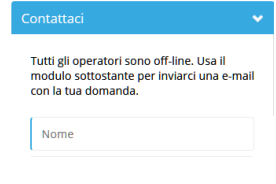

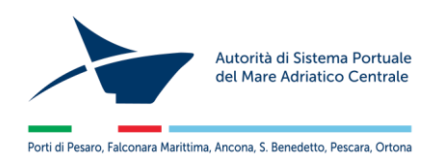

## Pagina dedicata alla REGISTRAZIONE AZIENDA

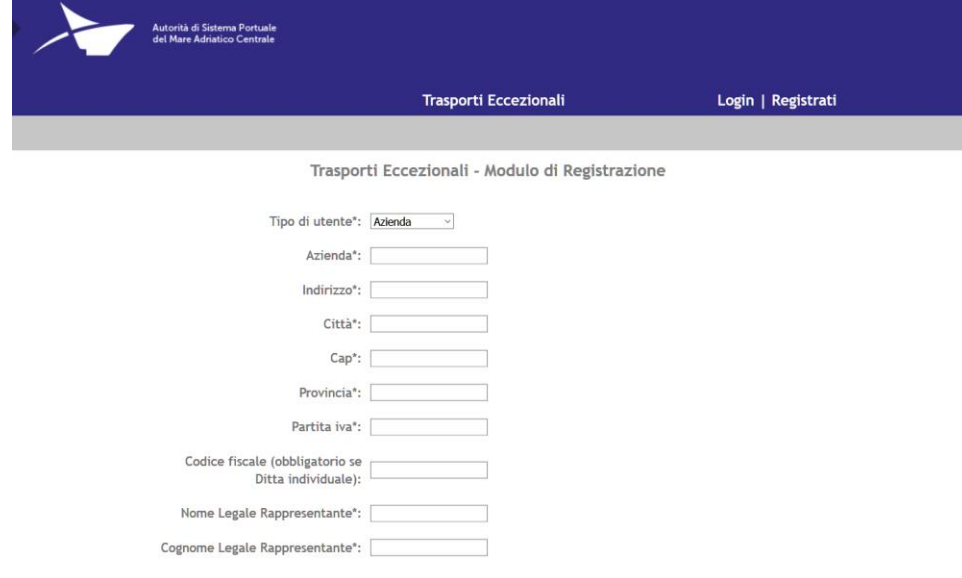

## Pagina dedicata alla REGISTRAZIONE INTERMEDIARI

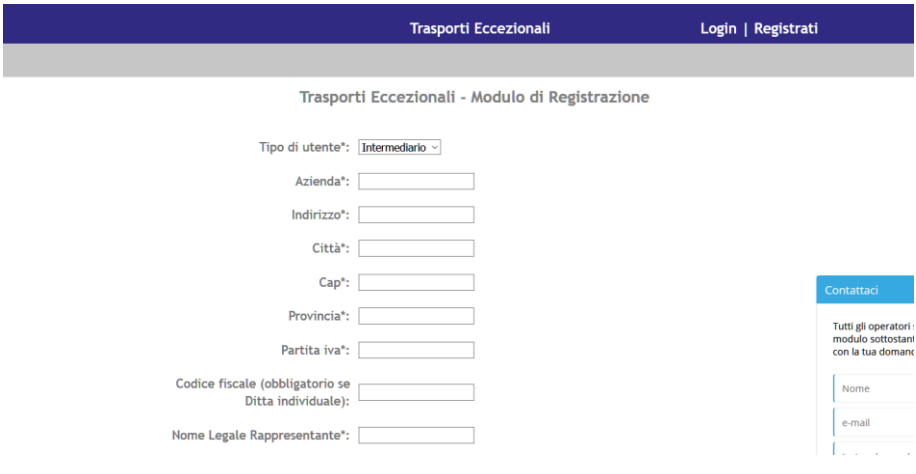

Una volta finita la registrazione arriverà' una mail da *[trasporti.e@porto.ancona.it](mailto:trasporti.e@porto.ancona.it)* per attivare l'account creato

*Oggetto: Conferma Account Trasporti Eccezionali Ancona*

*La Sua registrazione è andata a buon fine. Clicchi [qui](https://porto.ancona.it/trasporti/WbakR70XymYOTq5SHZDJ/attivazione.html) per attivare il Suo account*

*CREDENZIALI DI ACCESSO: email: gDDDD@DDDDD.IT password: 174444979*

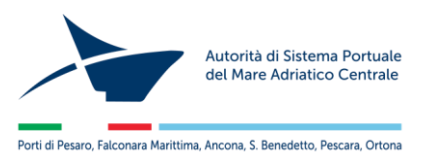

2. Dal menu in alto a sinistra procedere con il **"LOGIN"** (mail e password scelte in fase di registrazione)

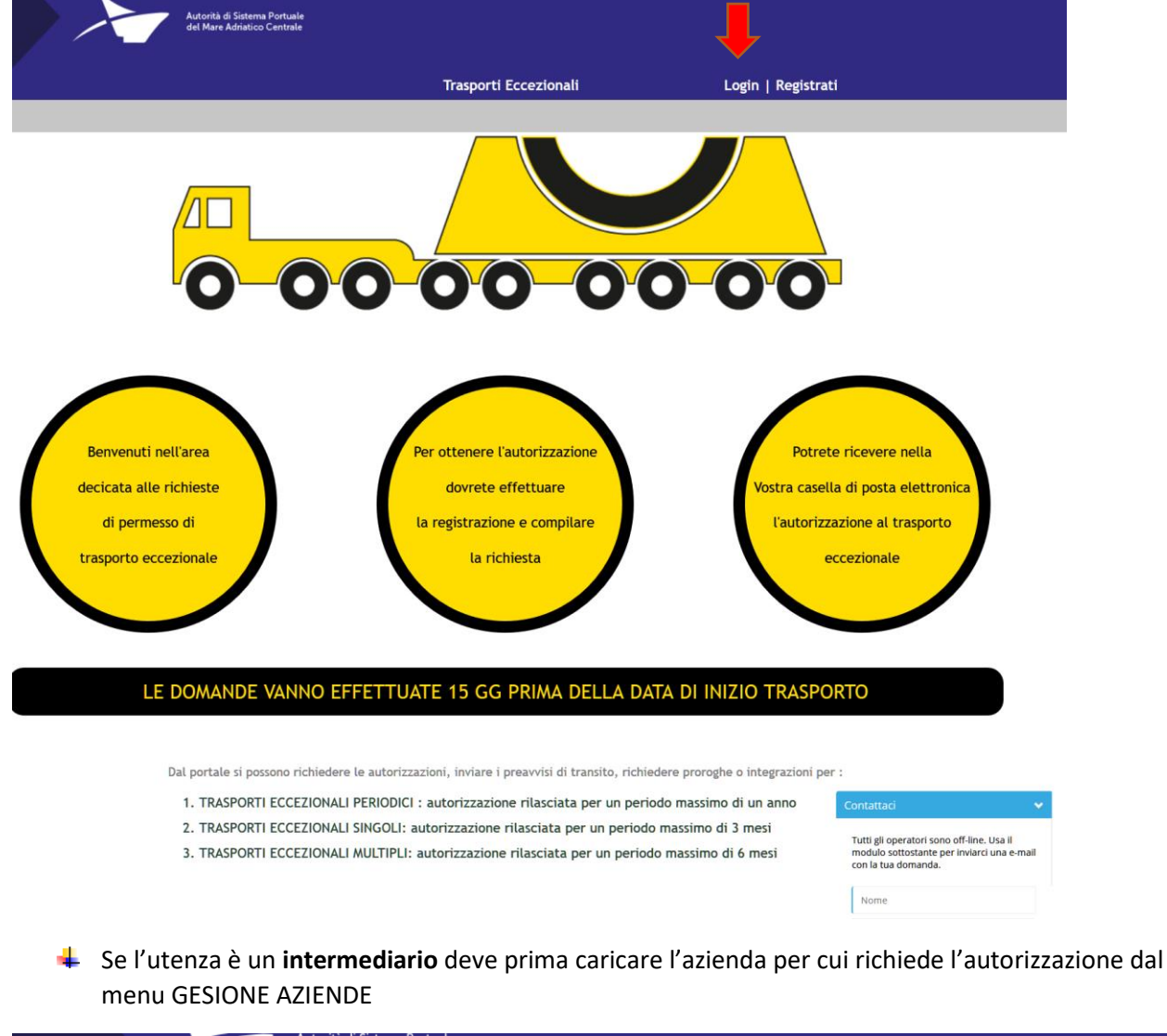

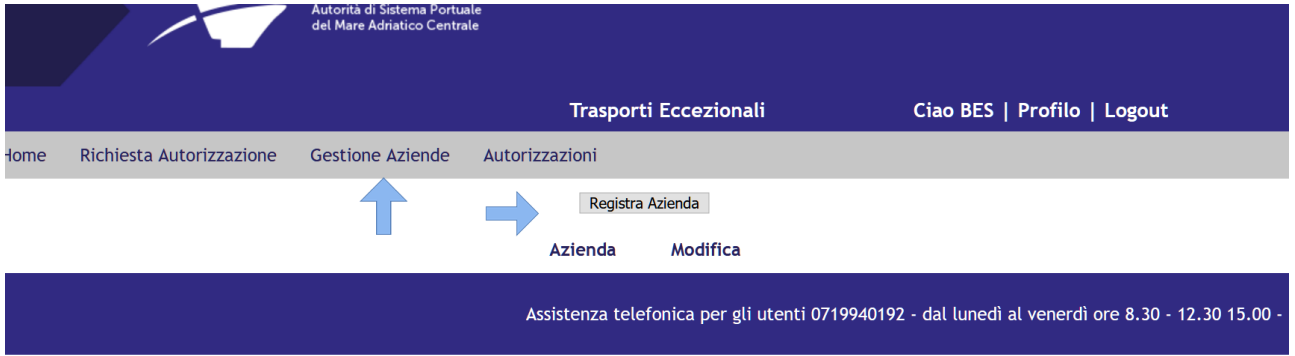

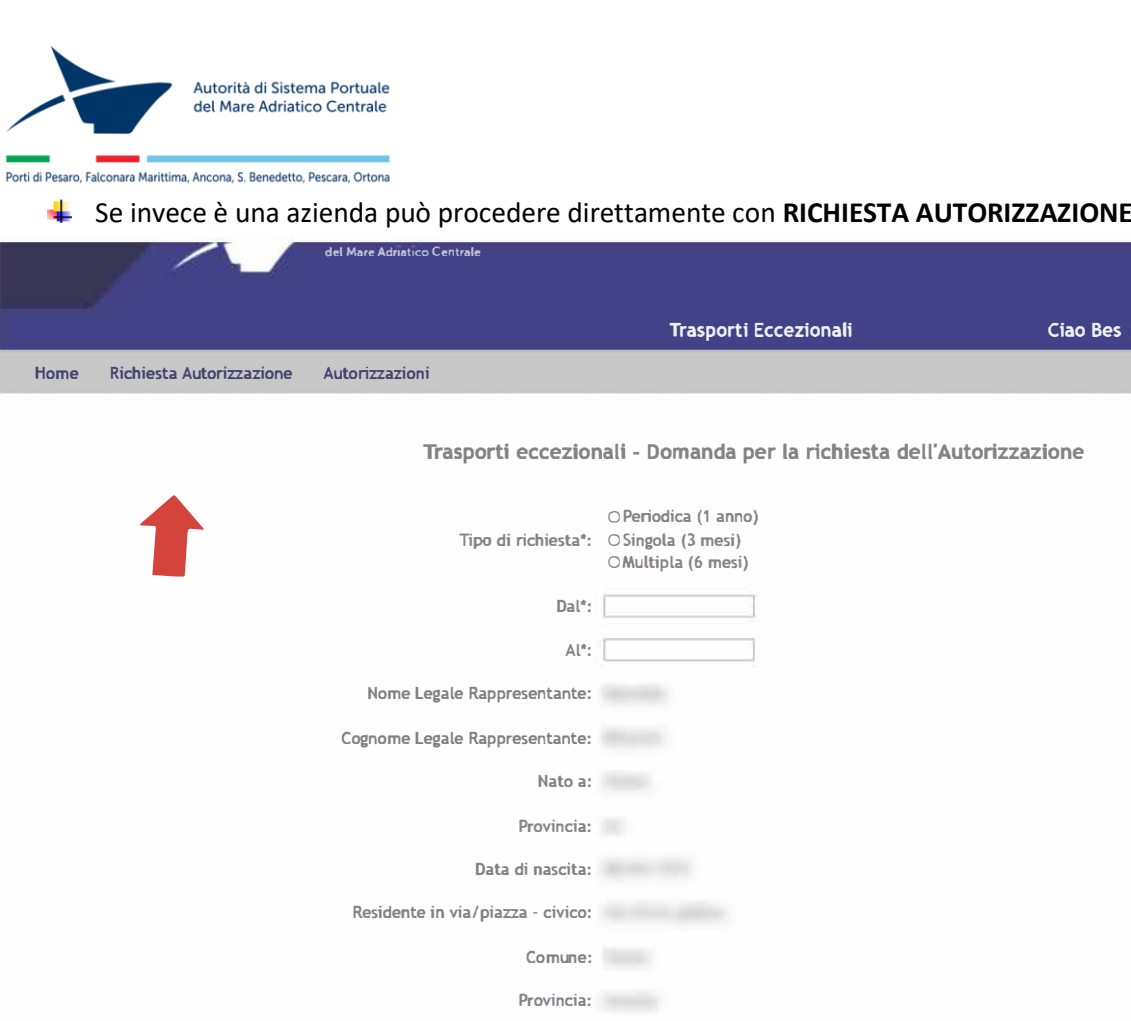

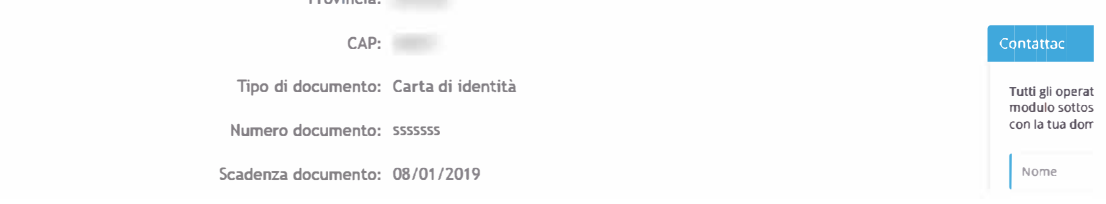

**Thes** | Profilo | Logout

Tutte le istanze finalizzate all'ottenimento delle autorizzazioni (trattasi sia di primo rilascio che di proroghe) dovranno assolvere all'**imposta di bollo pari a € 16,00** mediante pagamento tramite modello telematico F23 o dichiarazione di assolvimento imposta di bollo

In relazione alle tipologie di autorizzazione sono di seguito evidenziati **i diritti amministrativi da** 

**corrispondere all'Ente** titolato al rilascio per:

- Autorizzazione periodica annuale: € 75,00;
- Autorizzazione singola: € 15,00;
- Autorizzazione multipla periodica € 10,00 per ogni singolo viaggio.

## **ATTENZIONE: NUOVO IBAN per il pagamento dei diritti amministrativi**

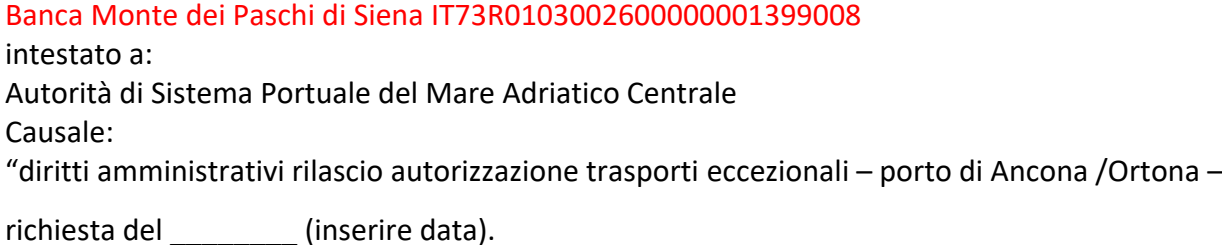

4

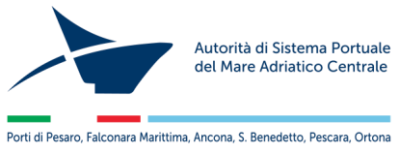

### **AUTORIZZAZIONI**

Da questa pagina è possibile vedere le autorizzazioni richieste, richiedere i preavvisi di transito, richiedere proroghe o integrazioni.

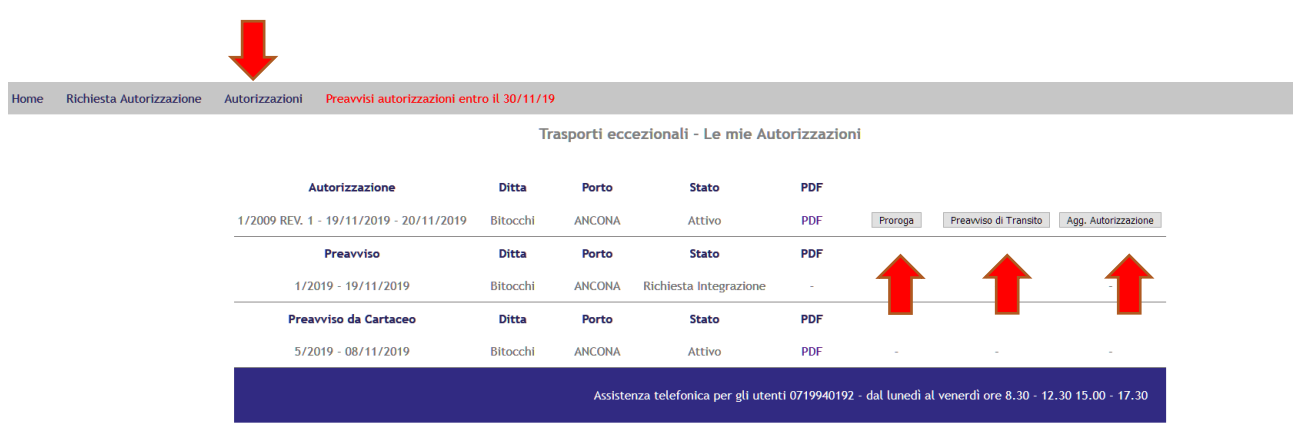

## **[PREAVVISI AUTORIZZAZIONI ENTRO IL 31/12/19](https://porto.ancona.it/trasporti/preavviso_da_cartaceo.html)**

area riservata alla richiesta di preavvisi di transito per autorizzazioni rilasciate fino al 31/12/19

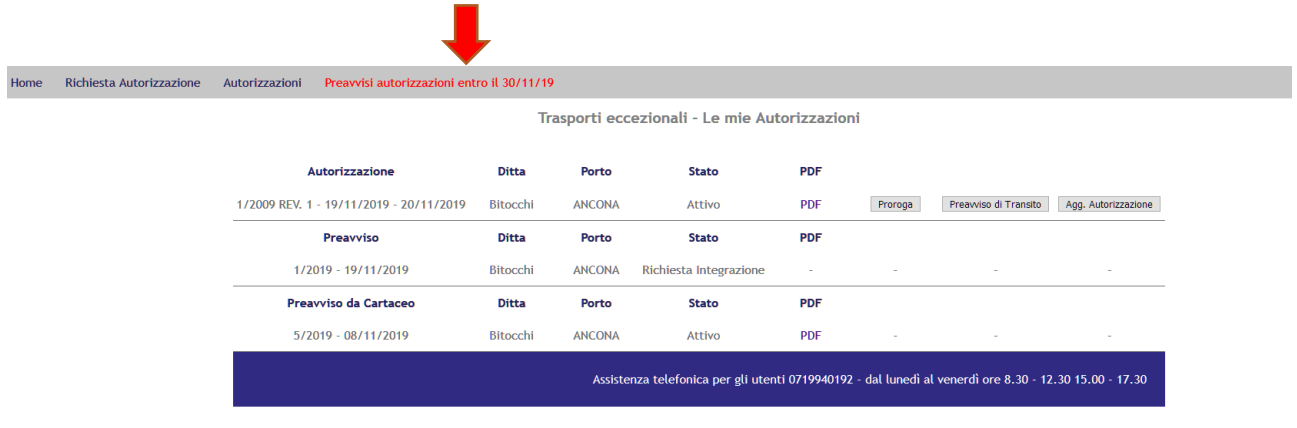

Tutte le autorizzazioni e comunicazioni arriveranno ad ogni utente nella propria casella di posta elettronica e sarà possibile scaricarle anche dalla propria area riservata.

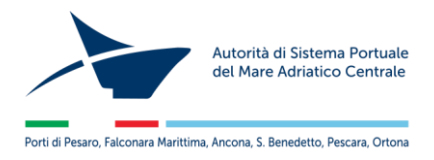

# Fac-simile autorizzazione rilasciata

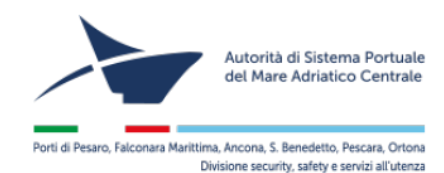

### PORTO DI ANCONA - AUTORIZZAZIONE N. 1/2019

### TRASPORTI ECCEZIONALI IN AMBITO PORTUALE

Il Dirigente Amministrativo dell'Autorità di Sistema Portuale del Mare Adriatico Centrale

- VISTA l'istanza in data 21/11/2019 presentata dalla ditta Bitocchi con sede in Via Vallemiano 60100 Ancona (An) - intesa ad ottenere l'autorizzazione di transito eccezionale per limiti di sagoma/peso, nell'ambito del porto di Ancona;
- VISTO il Decreto Legislativo n. 285 del 30 aprile 1992 "Nuovo Codice della Strada" Art. 10, nonché il<br>D.P.R. n.495 del 16 dicembre 1992, "Regolamento di Esecuzione e di Attuazione del Nuovo Codice della Strada" e successive modificazioni ed integrazioni:

VISTA l'Ordinanza dell'Autorità di Sistema del Mare Adriatico Centrale nº 77 / 2019 in data 29/11/2019;

#### **AUTORIZZA PER N. 5 TRANSITI**

la Ditta in epigrafe specificata a far transitare il trasporto eccezionale richiesto alle seguenti condizioni:

### **ITINERARIO DEL TRANSITO**

DA DA CHIO A AREA OPERATIVA E VICEVERSA, DA NUOVA DARSENA A AREA OPERATIVA E VICEVERSA.

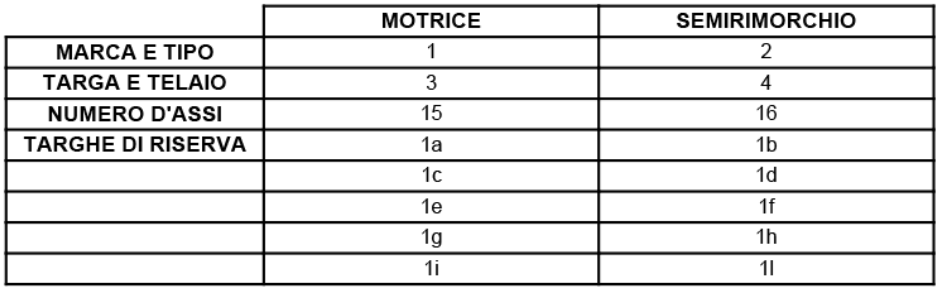

#### **CARATTERISTICHE DEL CONVOGLIO AUTORIZZATO**

Ente pubblico non economico Legge 28/01/1994, n° 84 e s.m.i. C.F. e partita IVA: 00093910420 | 60121 ANCONA - Molo S. Maria Enc. 439.071 207891 - Fax +39.071 2078940 info@porto.ancona.it - www.porto.ancona.it - PEC: segreteria@pec.porto.ancona.it<br>Tel. +39.071 207891 - Fax +39.071 2078940 info@porto.ancona.it - www.porto.ancona.it - PEC: segrete

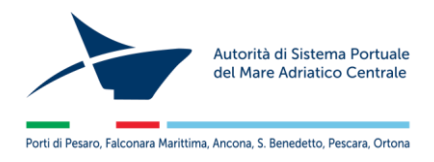

# Fac-simile nullaosta al transito

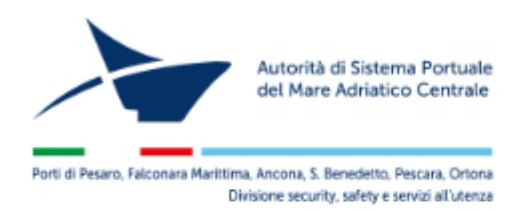

## NULLAOSTA AL TRANSITO TRASPORTI ECCEZIONALI PORTO DI ANCONA

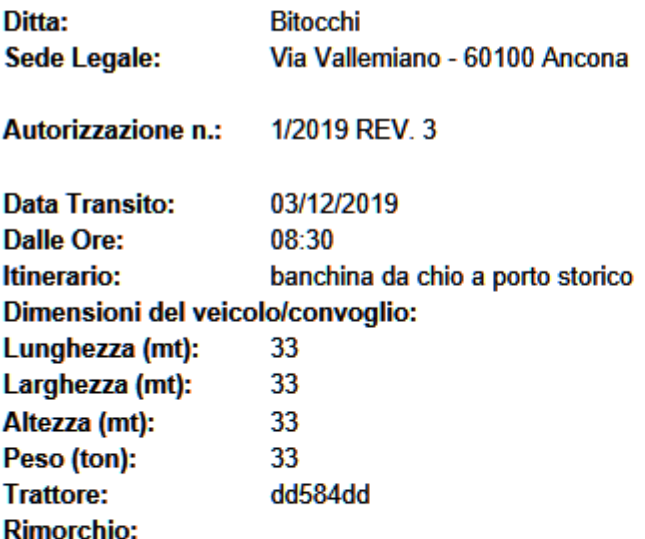

Note:

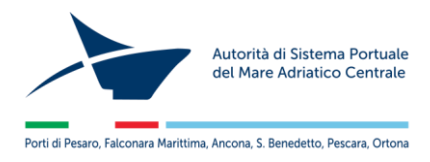

## Fac-simile proroga

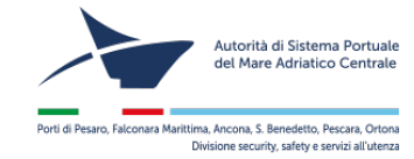

**PROROGA N. 1/2019/P2** 

Vista la richiesta della ditta interessata in data 09/12/2019; VISTI gli atti di Ufficio; La presente autorizzazione è valida dal 28/05/2020 al 25/11/2020 alle medesime condizioni sotto riportate. Ancona li, 09/12/2019

Il Segretario Generate<br>Avv. Matteo Parolí

#### PORTO DI ANCONA - AUTORIZZAZIONE N. 1/2019

#### TRASPORTI ECCEZIONALI IN AMBITO PORTUALE

Il Dirigente Amministrativo dell'Autorità di Sistema Portuale del Mare Adriatico Centrale

- VISTA l'istanza in data 09/12/2019 presentata dalla ditta Bitocchi con sede in Via Vallemiano 60100 Ancona (An) - intesa ad ottenere l'autorizzazione di transito eccezionale per limiti di sagoma/peso, nell'ambito del porto di Ancona;
- VISTO il Decreto Legislativo n. 285 del 30 aprile 1992 "Nuovo Codice della Strada" Art. 10, nonché il D.P.R. n.495 del 16 dicembre 1992, "Regolamento di Esecuzione e di Attuazione del Nuovo Codice della Strada" e successive modificazioni ed integrazioni;

VISTA l'Ordinanza dell'Autorità di Sistema del Mare Adriatico Centrale nº 77 / 2019 in data 29/11/2019;

#### **AUTORIZZA PER N. 5 TRANSITI**

la Ditta in epigrafe specificata a far transitare il trasporto eccezionale richiesto alle seguenti condizioni:

### **ITINERARIO DEL TRANSITO**

#### **CARATTERISTICHE DEL CONVOGLIO AUTORIZZATO**

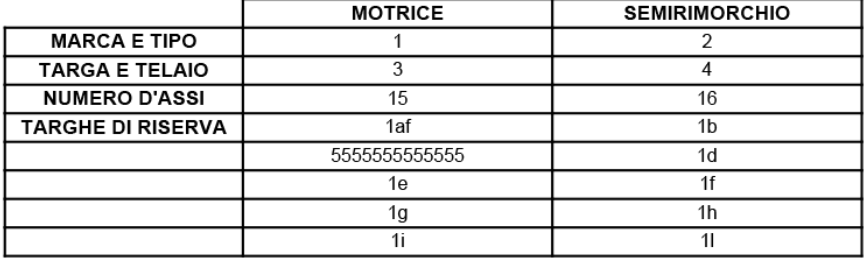

Ente pubblico non economico Legge 28/01/1994, n° 84 e s.m.i. C.F. e partita IVA: 00093910420 | 60121 ANCONA – Molo S. Maria<br>Tel. +39.071 207891 – Fax +39.071 2078940 info@porto.ancona.it – www.porto.ancona.it – PEC: segret